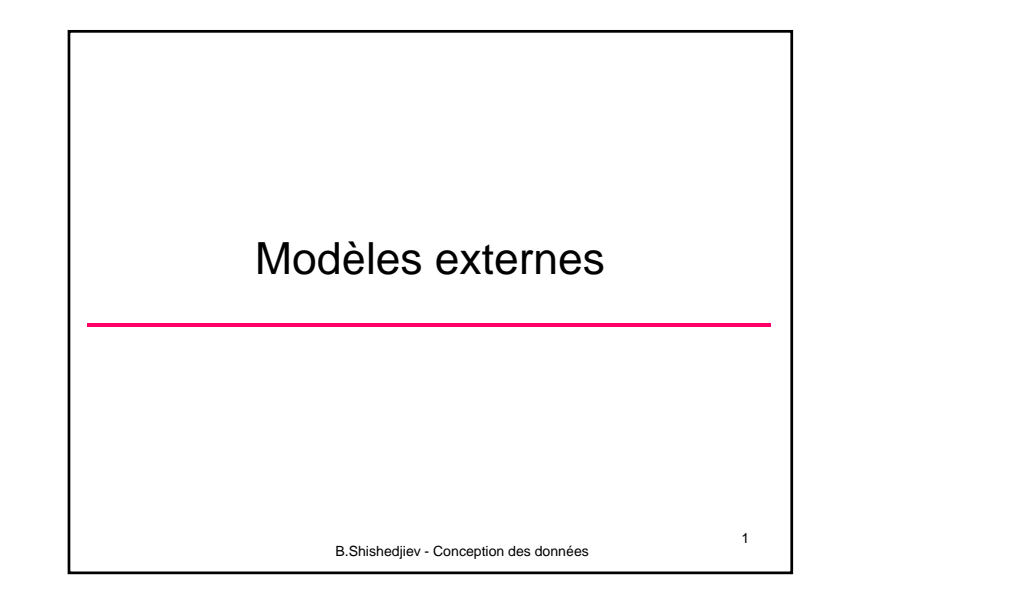

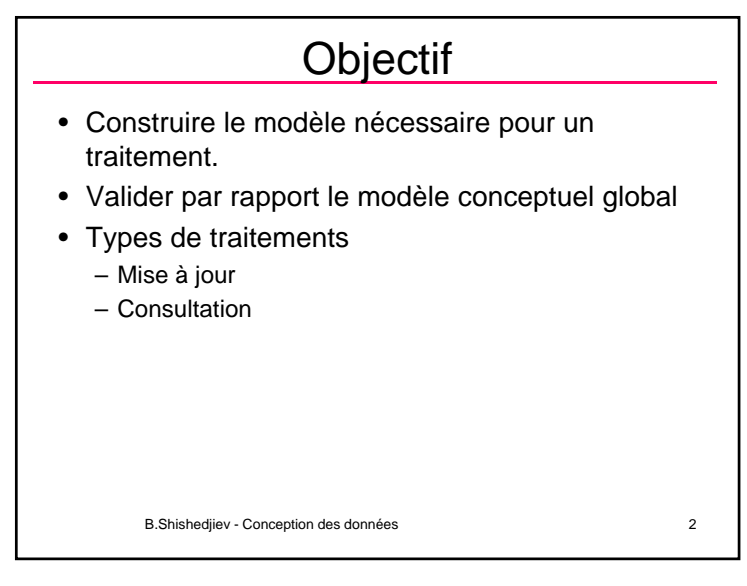

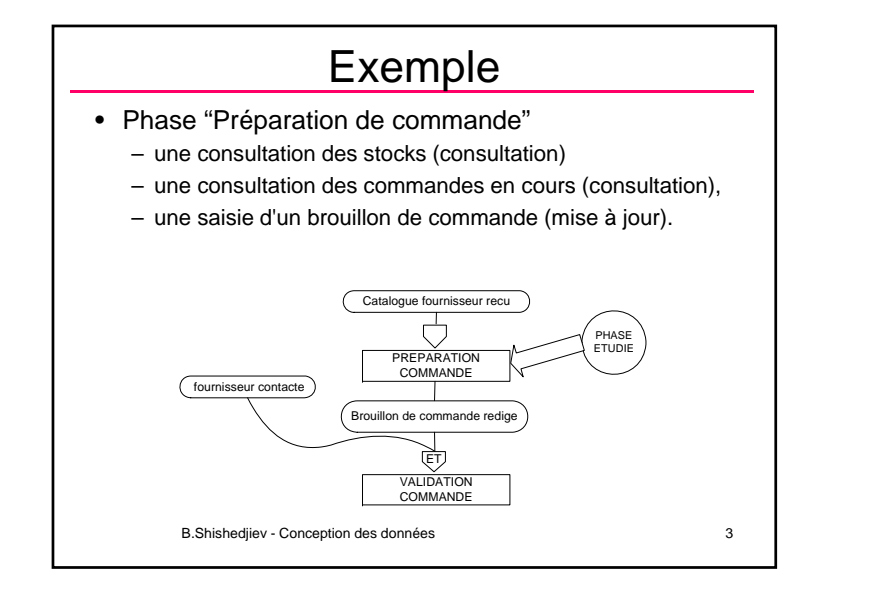

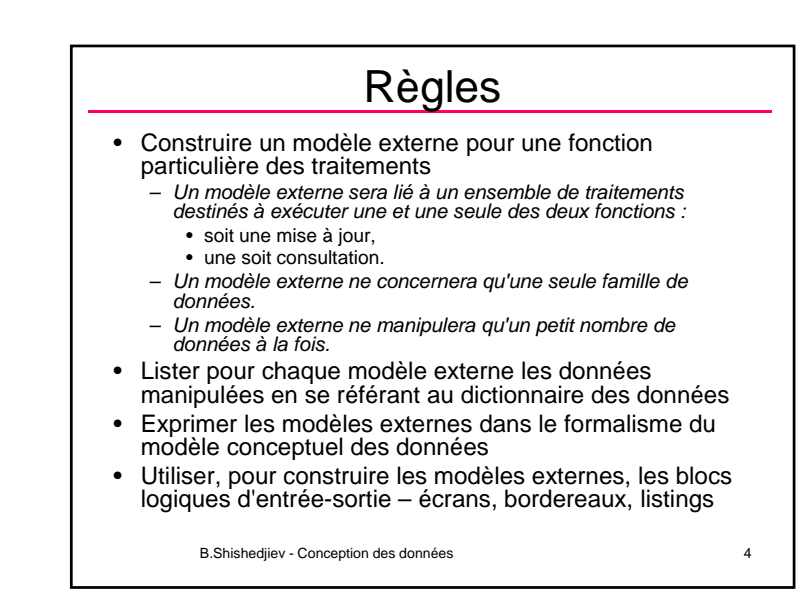

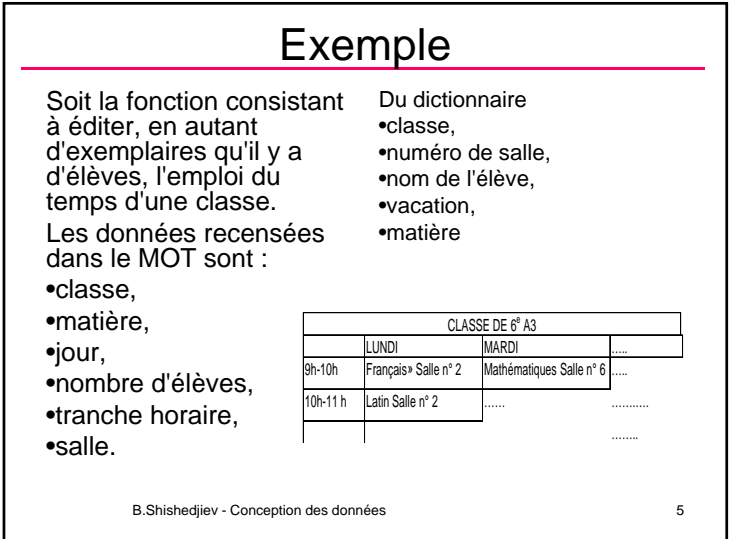

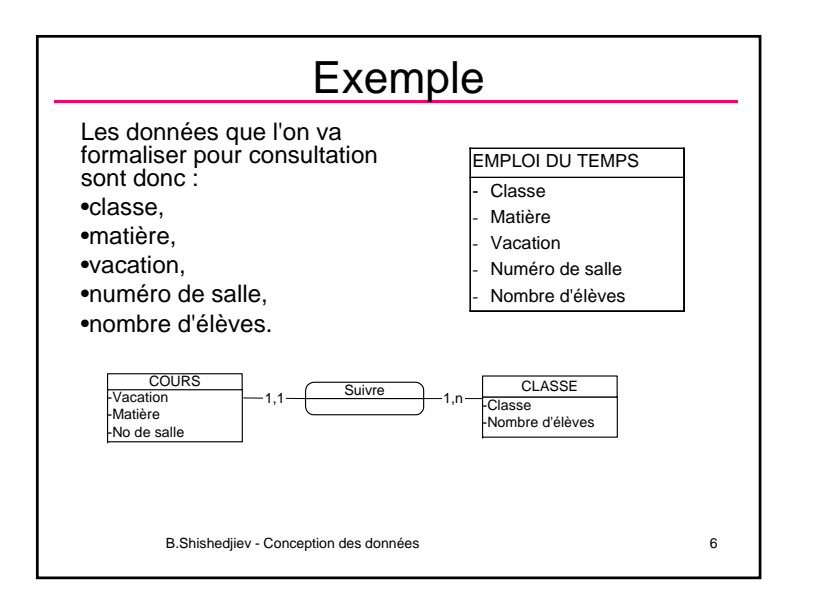

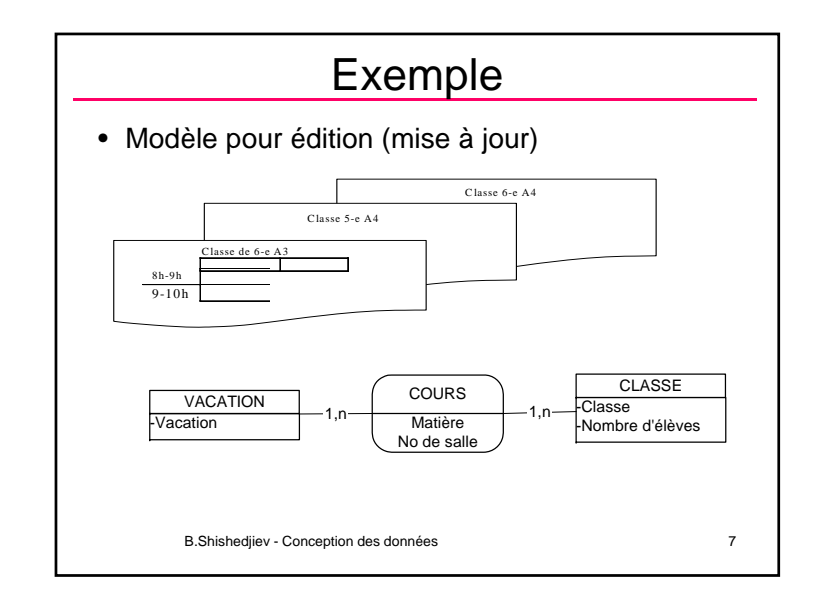

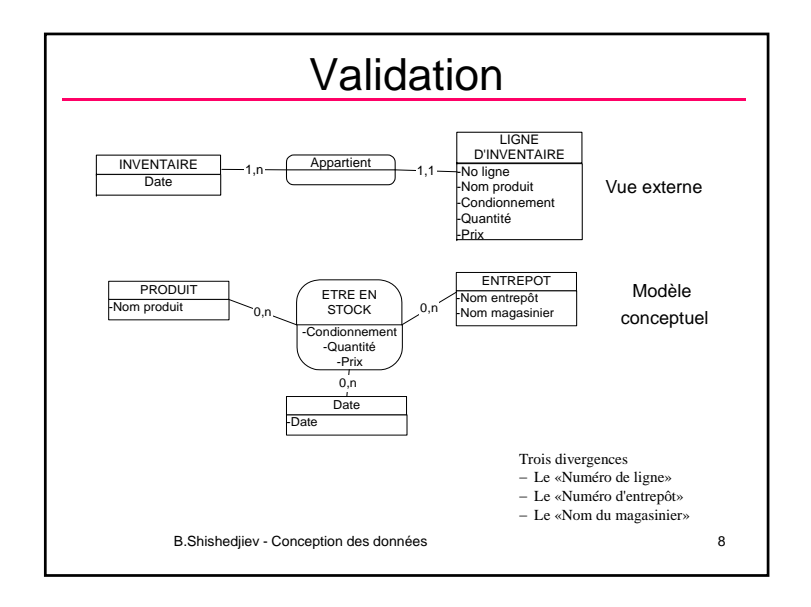

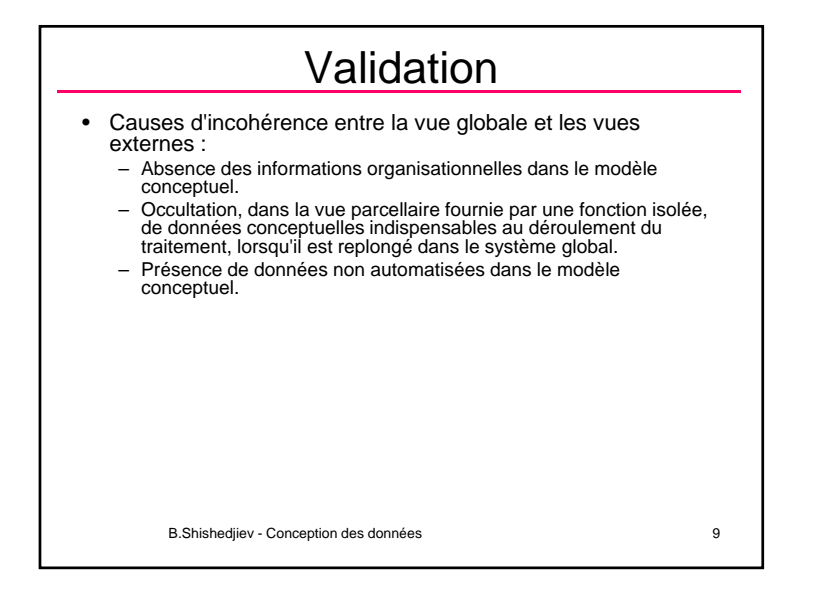

## Validation

## • *Validation d'un modèle externe*

- Valider un modèle externe: S'assurer qu'il est déductible du modèle conceptuel des données.
- *Validation du modèle conceptuel des données*
	- Validation de chaque modèle externe par rapport au modèle conceptuel brut – corrections éventuelles du modèle conceptuel avec, dans ce cas, révalidation des modèles externes déjà validés.
	- Validation du modèle conceptuel brut par rapport à l'ensemble des modèles externes validés.Corrections éventuelles du modèle conceptuel brut.
	- Définition pour chaque vue externe d'un sous-modèle conceptuel, extrait du modèle conceptuel validé, dont elle soit déductible. Ces sous-modèles conceptuels sont la base des sous-schémas logiques que créera l'étape suivante.

B.Shishediiev - Conception des données 11

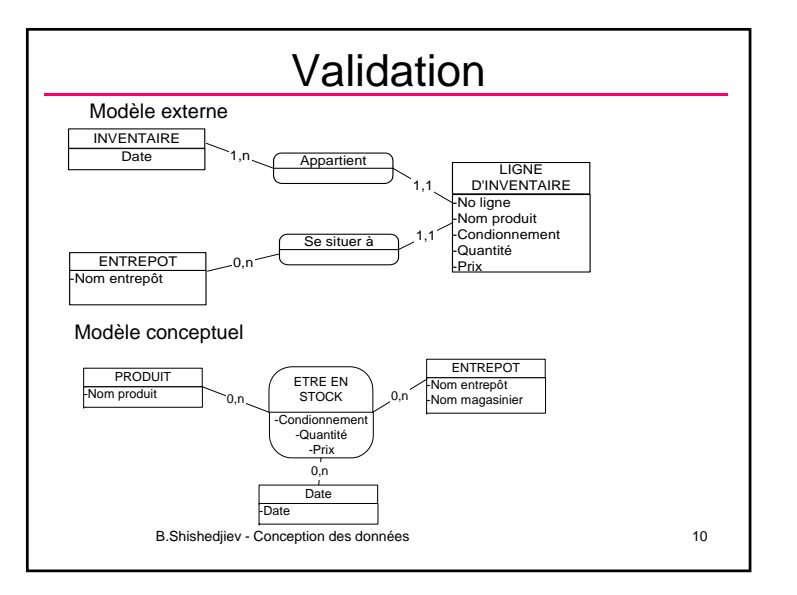

## Validation

- Règles de validation
	- validation des propriétés externes,
	- validation des objets externes,
	- validation des relations externes,
	- validation des cardinalités externes.
- Validation d'un modèle externe en mise à jour
	- Les propriétés actions successives qui doivent pouvoir s'accomplir dans le cadre du modèle conceptuel des données :
		- identifier l'occurrence concernée par la mise à jour,
		- charger la nouvelle valeur de la propriété sur l'occurrence sélectionnée.

B.Shishediiev - Conception des données 12

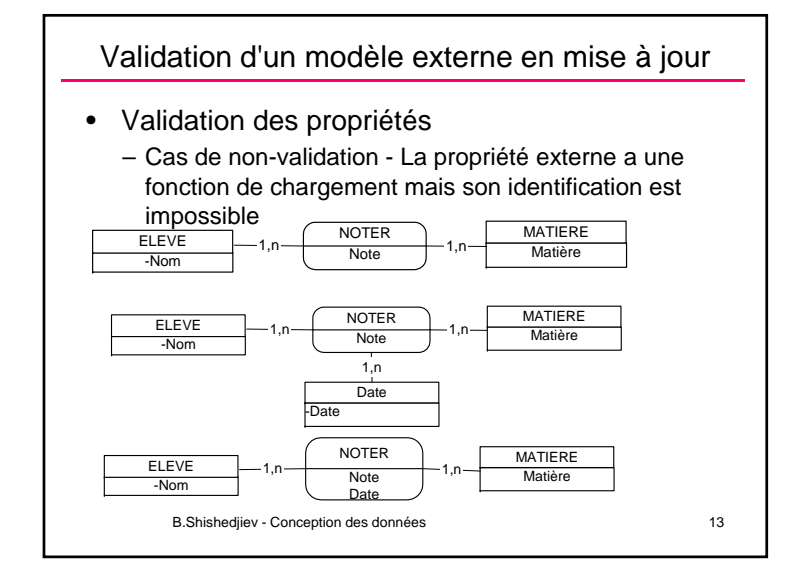

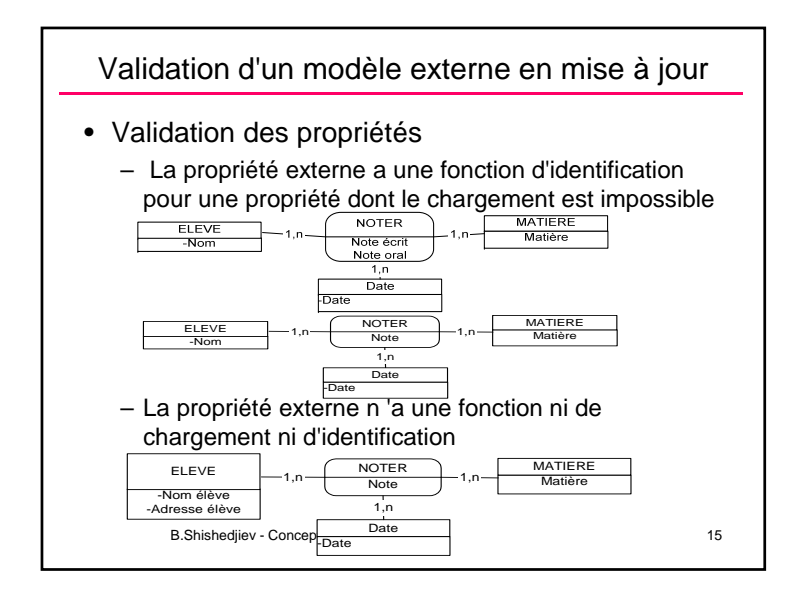

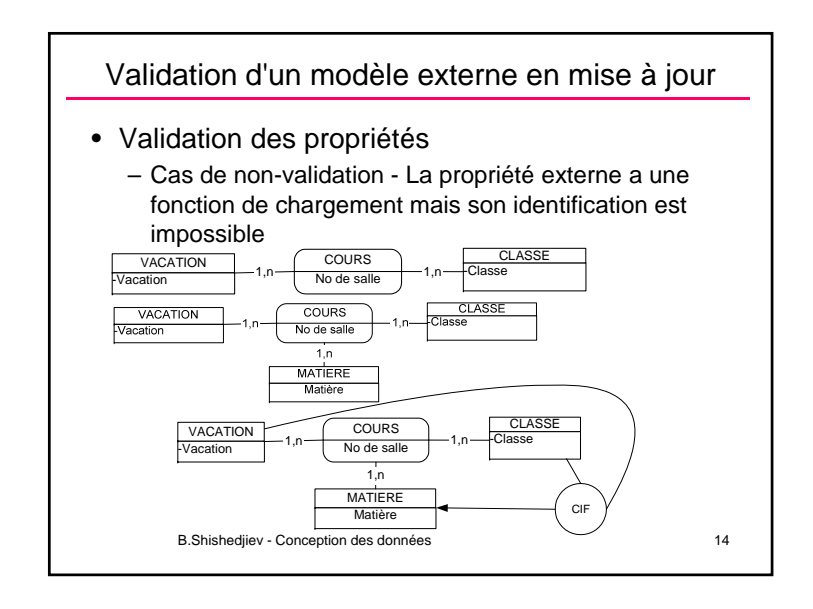

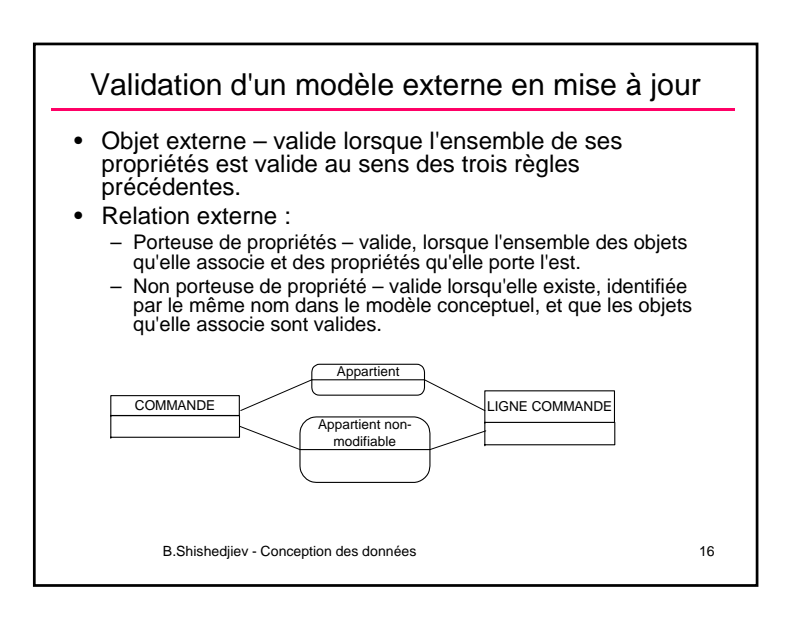

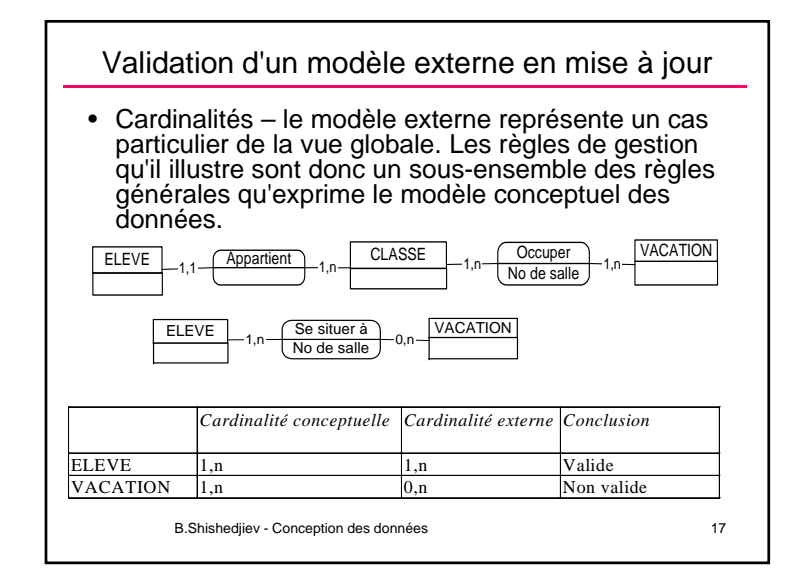

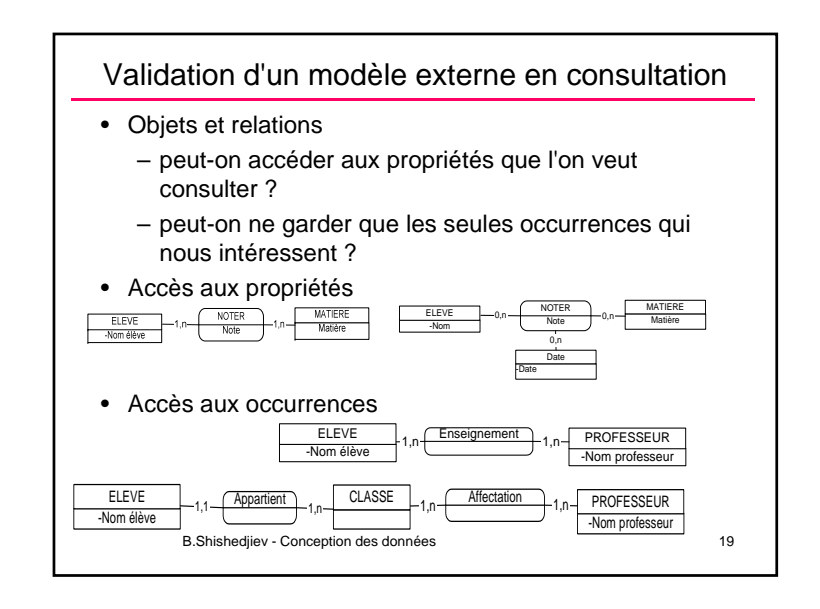

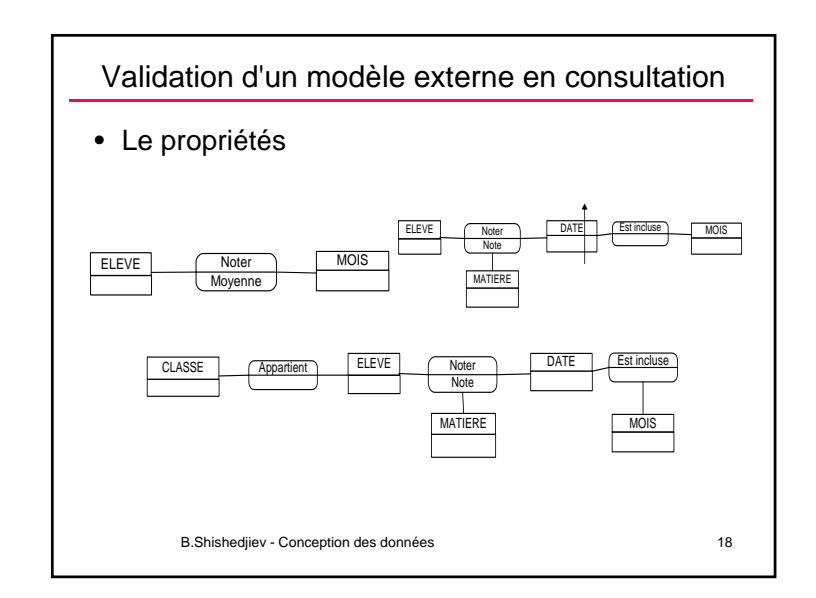

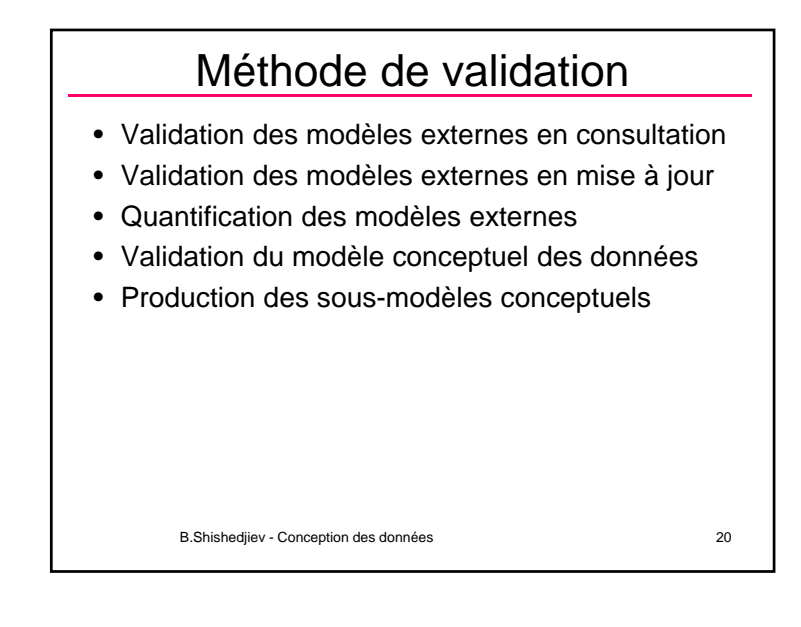